## Checkliste für SquawkRadar

## Wenn man eine Radarposition wechseln möchte.

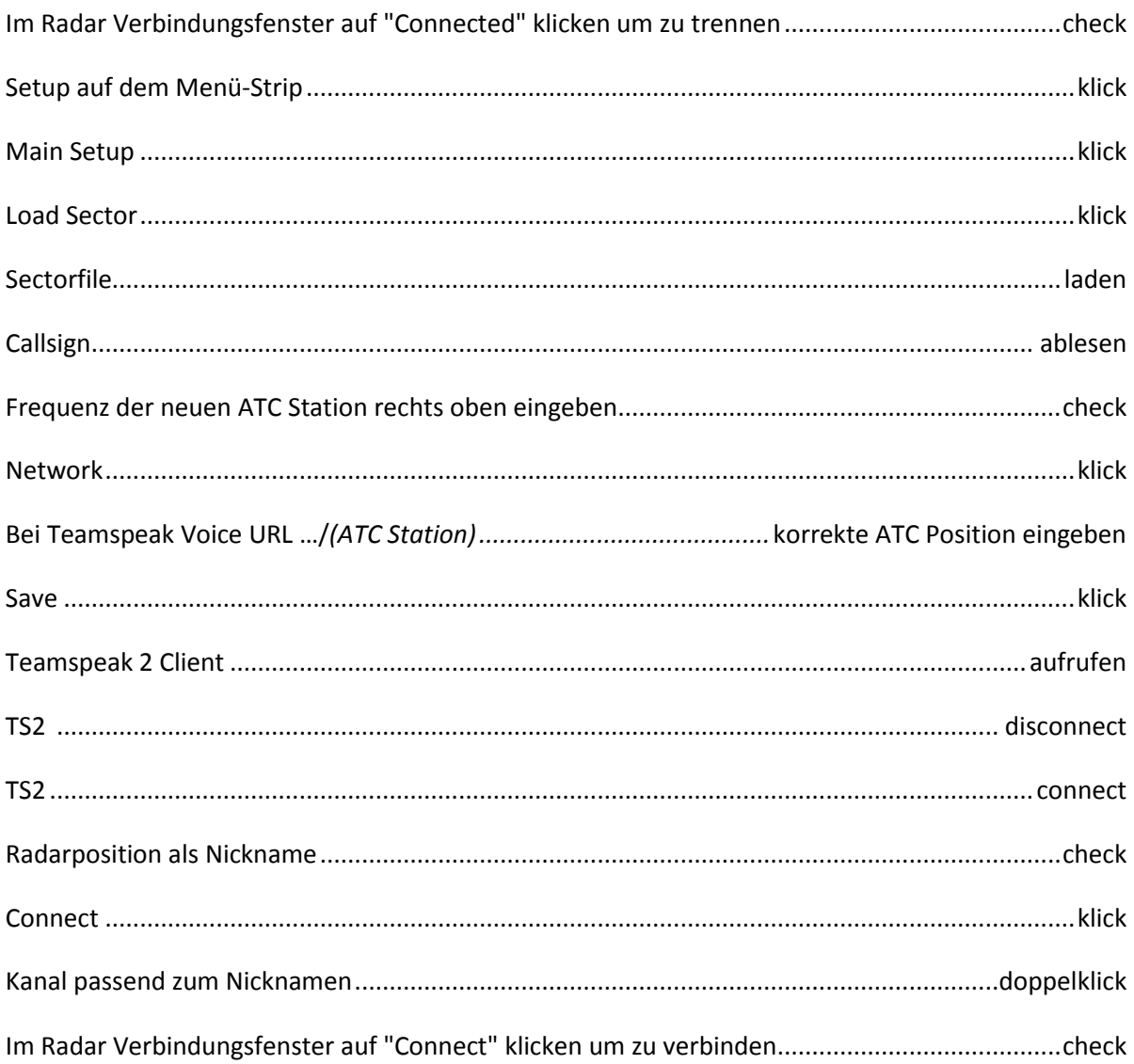